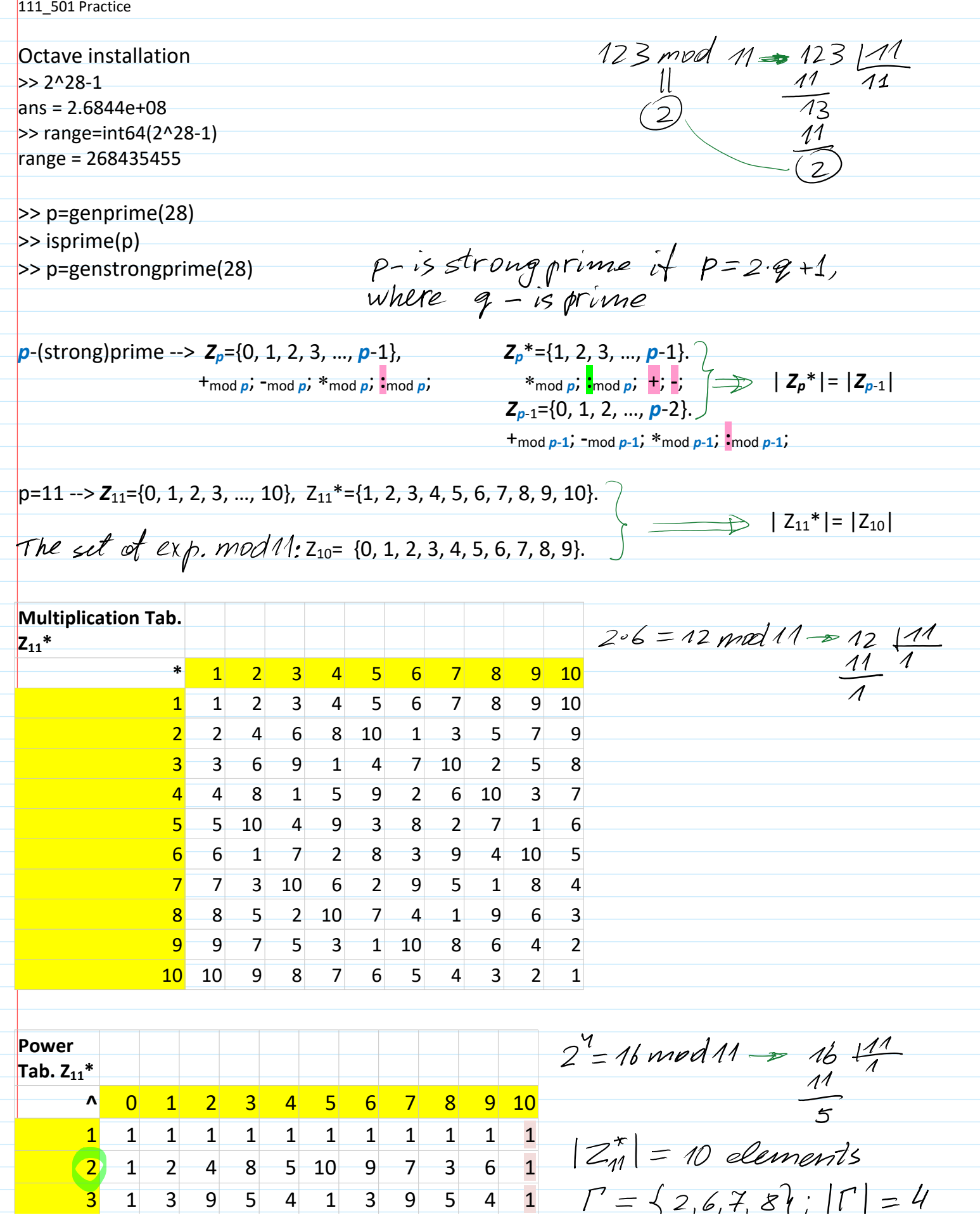

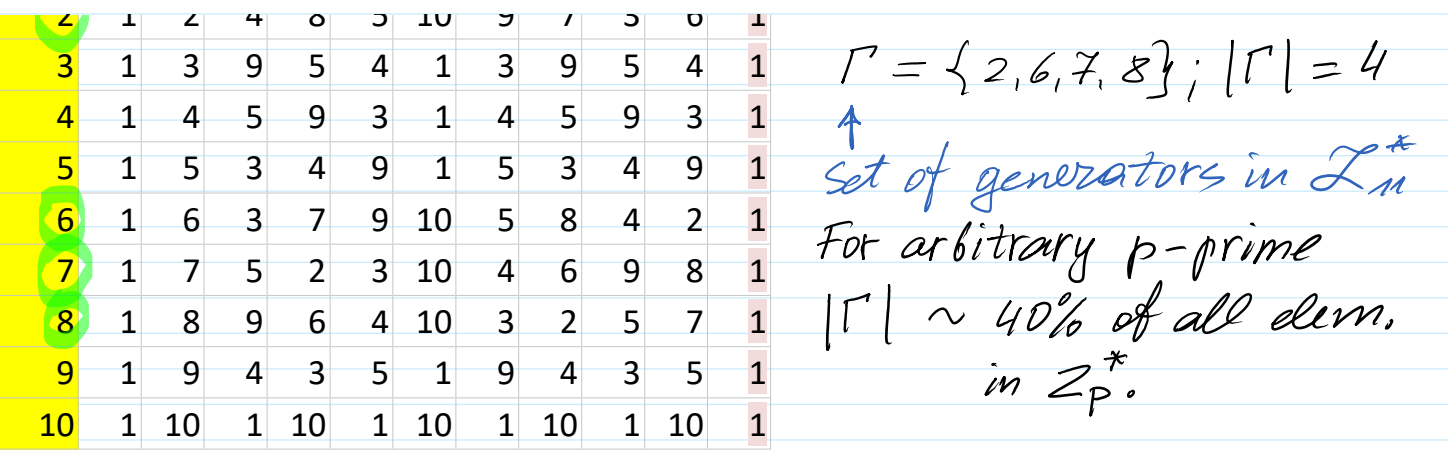

## **C.5.3 Finding generators**.

We have to look inside  $Z_P^*$  and find a generator. How?

Even if we have a candidate, how do we test it?

The condition is that  $\leq g$ > = G which would take  $|G|$  steps to check:  $p^{\sim}2^{2048}$  -->  $|G|$  $^{\sim}2^{2048}$ . In fact, finding a generator given *p* is in general a hard problem.

We can exploit the particular prime numbers names as **strong primes**.

If **p** is prime and  $p=2q+1$  with **q** prime then **p** is a **strong prime**.

Note that the order of the group  $Z_P^*$  is  $p$ -1=2*q*, i.e.  $|Z_P^*|$ =2*q*.

**Fact C.23.** Say  $p=2q+1$  is strong prime where  $q=(p-1)/2$  is prime, then g in  $Z_P^*$  is a generator of  $Z_P^*$  $\frac{1}{2}$   $\int_{0}^{2}$  1 mod  $p$  and  $\frac{1}{2}$  1 mod  $p$  .

Testing whether *g* is a generator is easy given strong prime *p*.

Now, given *p*=2*q*+1, the generator can be found by randomly generation numbers *g*<*p* and verifying two relations. The probability to find a generator is  $\sim$ 0.4.

>> mod-exp $(q,2,p)$ ; >> mod-exp $(q, q, p)$ ;

How to fing more generators when **g** one is found?

**Fact C.24**. If *g* is a generator and *i* is not divisible by *q* and **2** then *g i* is a generator as well, i.e.

If *g* is a generator and gcd(*i*,*q*)=1 and gcd(*i*,2)=1, then *g i* is a generator as well.

## **Generation**

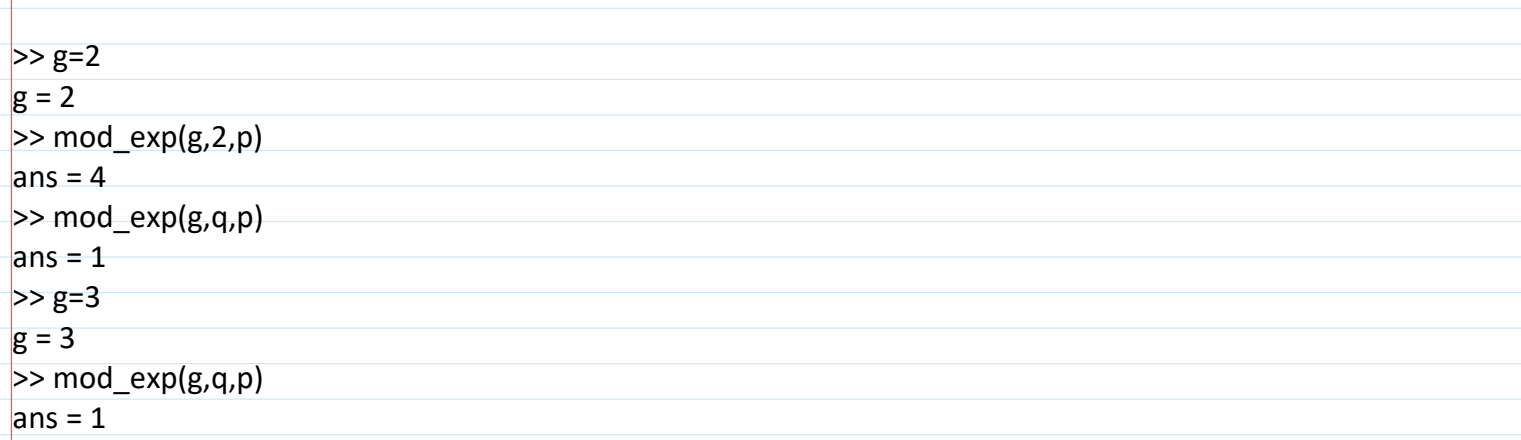

 $> g=4$  $g = 4$  $>$  mod exp(g,q,p)  $ans = 1$  $> g=5$ is a generator of  $z_{p}^{*}$ , where  $p$ =209192903  $g = 5$  $>$  mod exp(g,q,p) ans = 209192902  $Z_{p-1} = Z_{10} = \{0, 1, 2, ..., 9\}$ Multiplication Tab 210 **\*** 0 1 2 3 4 5 6 7 8 9 10 Division operation **0** 0 0 0 0 0 0 0 0 0 0 0  $1 0 1 2 3 4 5 6 7 8 9 0 9$ <br> **2** 0 2 4 4 8 0 2 4 6 8 0 **3** 0 3 6 9 2 5 8 1 4 7 0 **4** 0 4 8 2 6 0 4 8 2 6 0 **5** 0 5 0 5 0 5 0 5 0 5 0 **6** 0 6 2 8 4 0 6 2 8 4 0 multiplicatively inverse **7** 0 7 4 1 8 5 2 9 6 3 0 number to b modn: **8** 0 8 6 4 2 0 8 6 4 2 0 **9** 0 9 8 7 6 5 4 3 2 1 0 b.  $\overline{b}^{1}$  mod  $n = 1$ . **10** 0 0 0 0 0 0 0 0 0 0 0 If gcd  $(b, n) = 1 \implies \exists? b^{\perp} \in Z_n$  such that  $gcd(2, 10) = 2$  $>$  gcd $(2,10)$  $ans = 2$  $>$  gcd(6,10)  $ans = 2$  $>$  gcd(7,10)  $ans = 1$  $>$  mod(7\*3,10) ans  $=$  1  $>$  mulinv(7,10)  $ans = 3$  $>$  mulinv(6.10) ans = Inverse element does not exist Addition Tab Z10 **0** 0 1 2 3 4 5 6 7 8 9 10 **0** 0 1 2 3 4 5 6 7 8 9 0

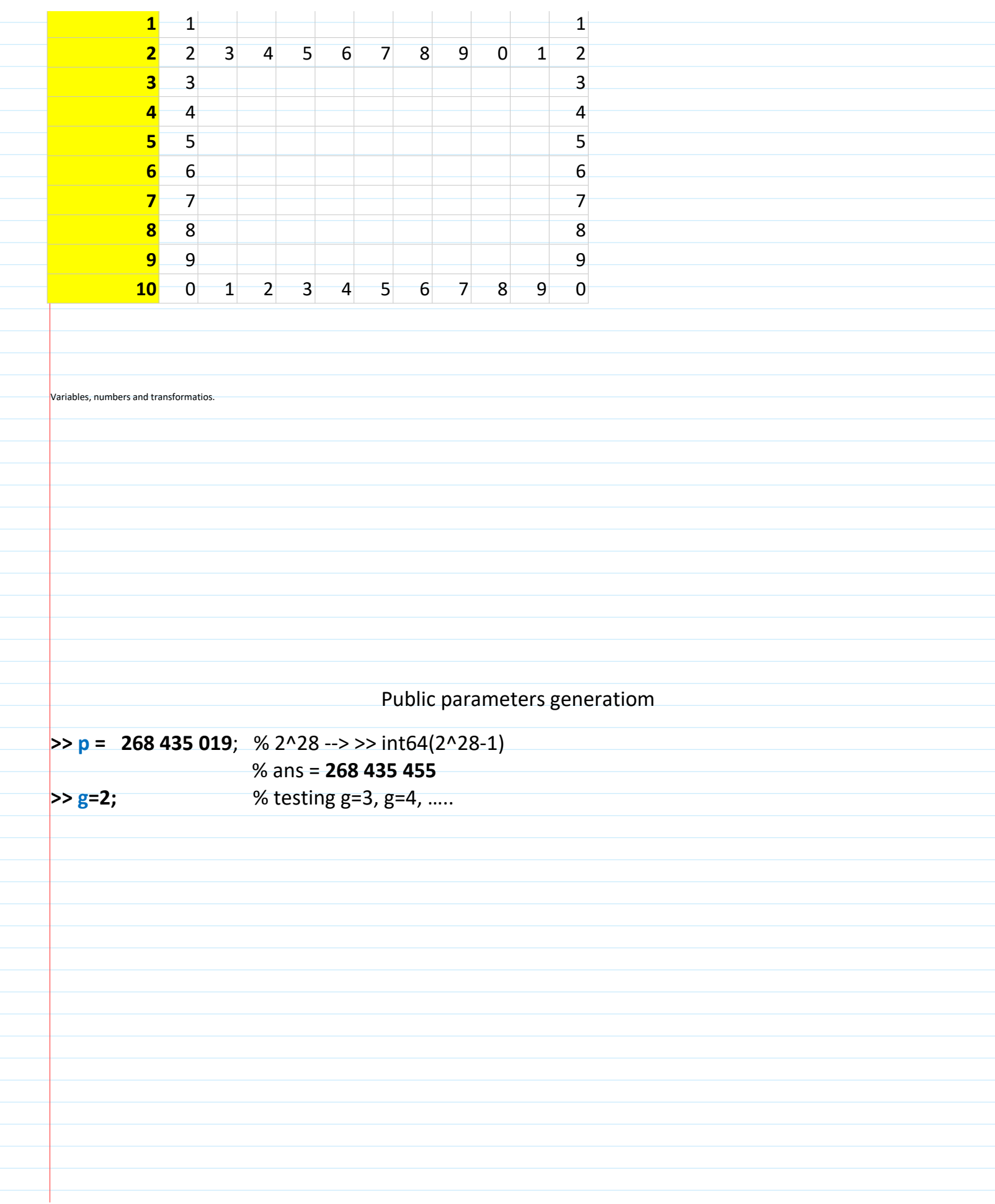